## **B.COM SEMESTER I INTERMEDIATE EXAMINATION 2020 (UNDER CBCS SYSTEM) Those who have cleared Semester 6**

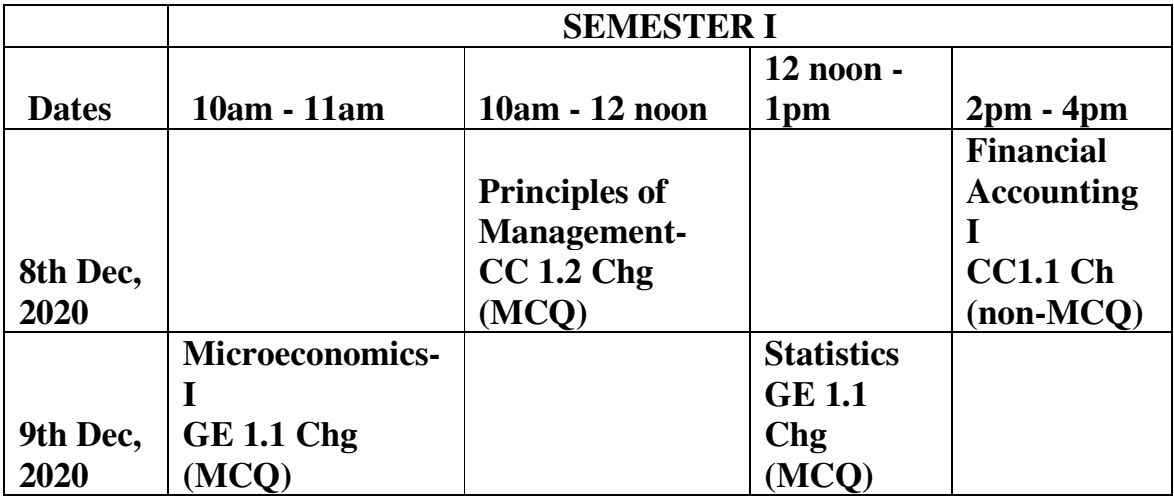

# **NOTICE FOR SEMESTER 1 INTERMEDIATE EXAMINATIONS, 2020 (Those who have cleared Semester 6)**

*The examinees are required to strictly adhere to the following instructions:* 

#### **INSTRUCTIONS FOR EXAMINEES**

#### **FOR NON-MCQ PAPERS (Semester 1)**

- 1. On the day of examination, the college shall mail you the question paper and upload the same on the college's website 15mins before scheduled time; it shall also be shared via WhatsApp. So, even if anyone doesn't receive the mail, they can get the Question Paper from any other media like the College website or WhatsApp.
- 2. Use A4 size paper for giving the examination.
- 3. Use Black ball point pen for writing the answers.
- 4. Write the following on the top of the first sheet:

i) University Roll Number: (as per checklist provided)

 ii) UniversityRegistration Number: (as per University Registration Certificate/ Checklist)

iii) Paper Code and Name of the Paper

- iv) Date of the examination
- v) Duration of Examination
- 5. Put page number on the top right of each page (including the first page).
- **6. Name of Student should not appear anywhere in the answer sheet**
- 7. One side of the paper should be used for examination.
- 8. Must write Registration No. and CU Roll No. on top of each and every page.
- 9. Before sending your answer scripts, arrange the pages sequentially. Scan them in the order of page number and convert them into a **single .**pdf File of not more than 25MB.
- 10.The name of the PDF file shall be CU Roll Number- Paper Name & Code.
- 11.(For e.g. 171034-11-0008- FA I CC1.1CH). In fact file names for everyday will be shared by Email and in the WhatsApp group.
- 12. Submit your answer scripts in a .pdf format within the stipulated time through **Google form, which will be shared with you 15 minutes before completion of the exam.**
- 13.A response mail will be sent to each student for each subject once the Forms are successfully submitted.
- 14. Preserve your answer scripts in soft as well as hard-copy form of all the papers of your examination.

## **INSTRUCTIONS FOR MCQ PAPERS ( Semester 1)**

- 15.Google Form for each Subject Paper will be shared containing MCQ questions.
- 16.All questions will be compulsory

## **17.NO NEGATIVE MARKING.**

- 18.Each subject can be attempted only once.
- 19.A response mail will be sent to each student for each subject once the Forms are successfully submitted.